## Best Practices for Increasing the Visibility of a Researcher's Scholarly Activities

This document was created by the American Society for Engineering Education - Engineering Libraries Division (ASEE- ELD) Scholarly Communication Committee with engineering librarians as the primary focus but may be applicable to a much broader audience. This document assumes no preference for the order of the headings.

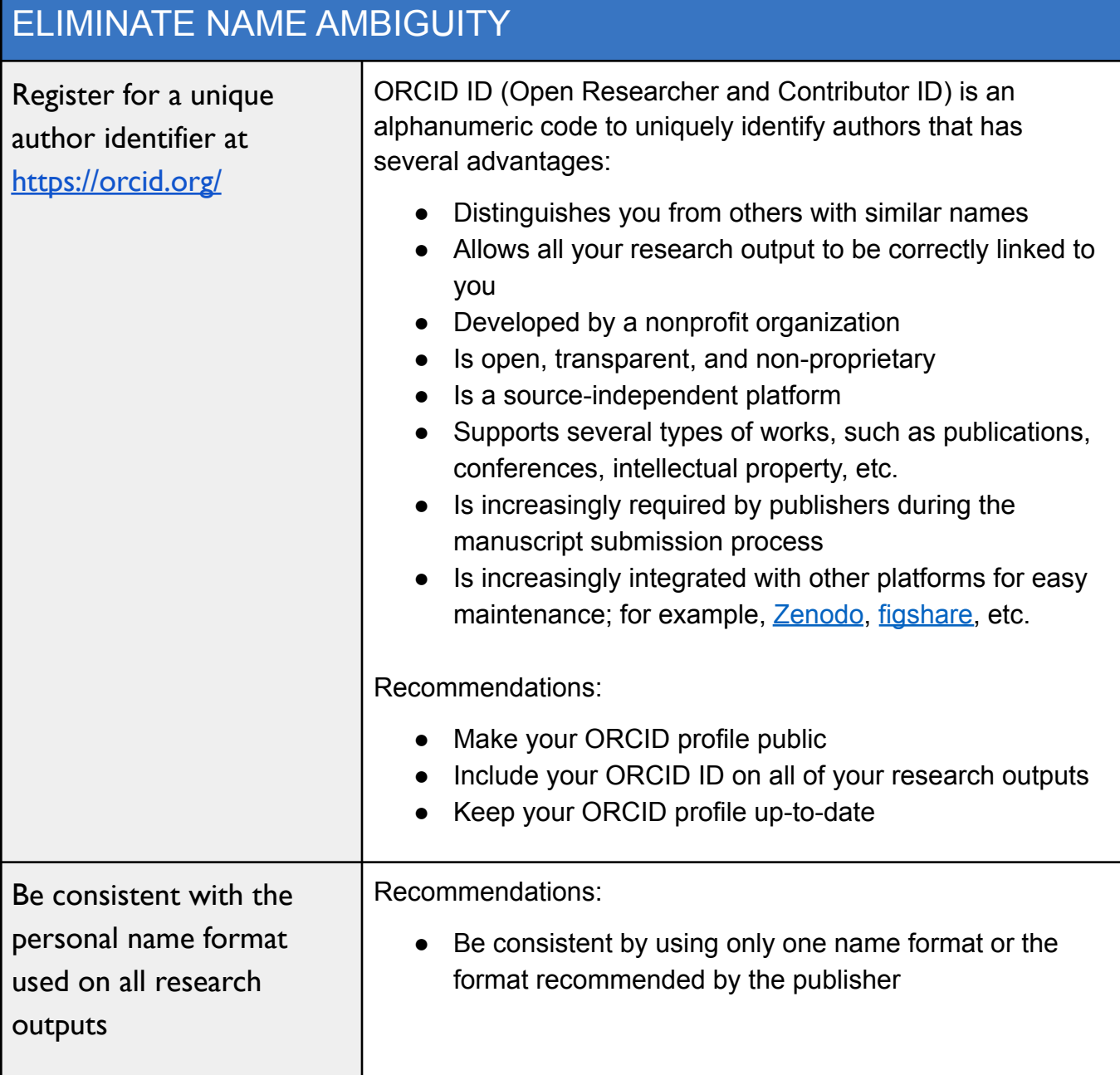

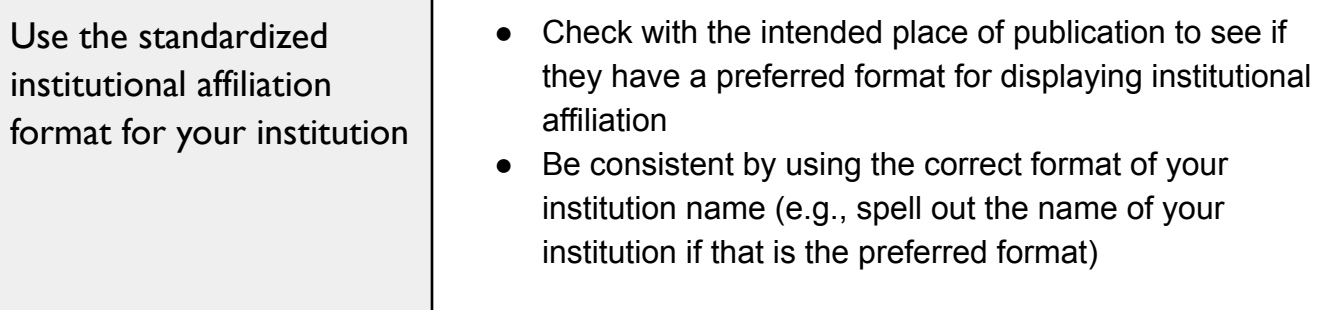

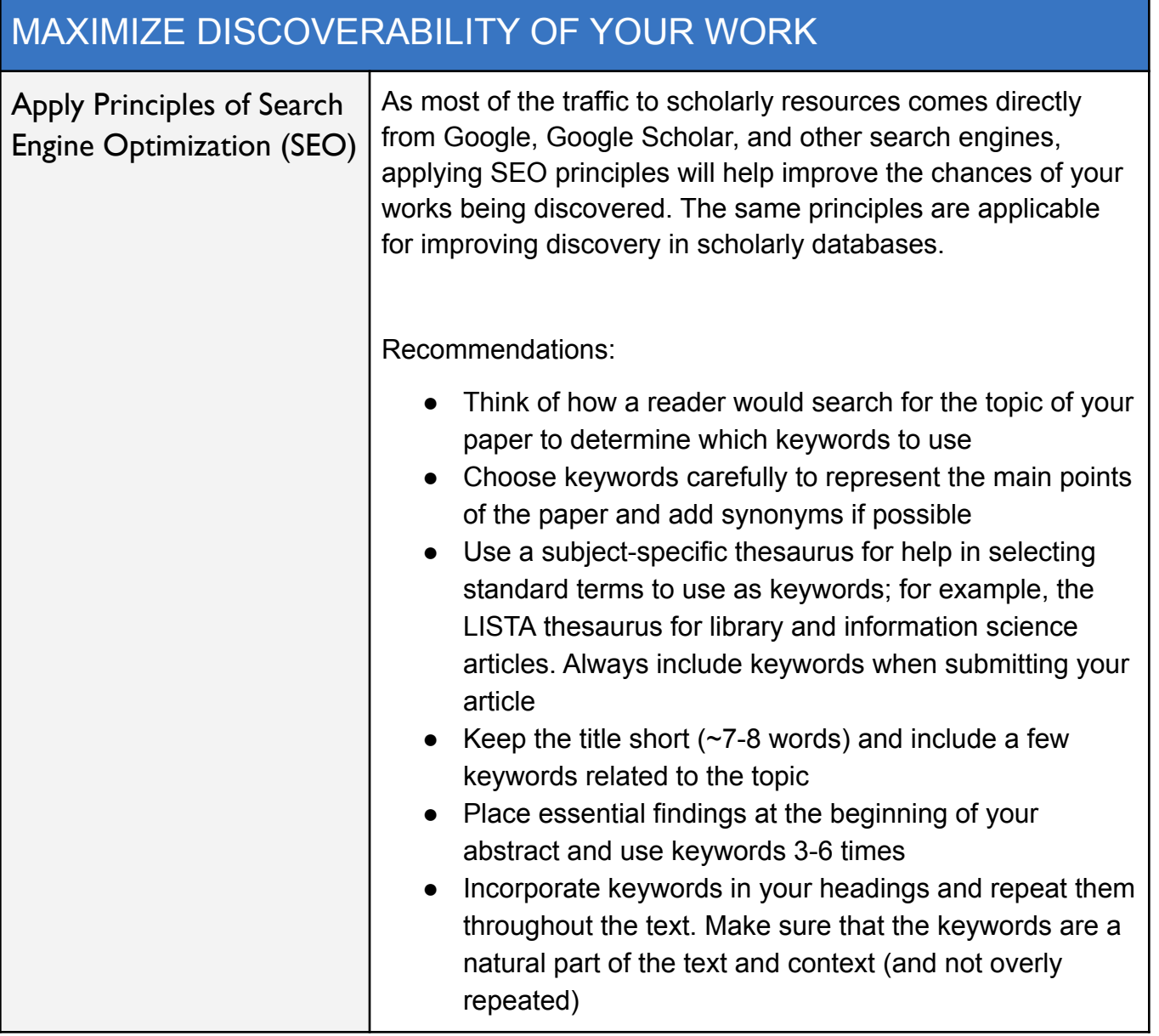

## LEVERAGE YOUR RIGHTS AS AN AUTHOR

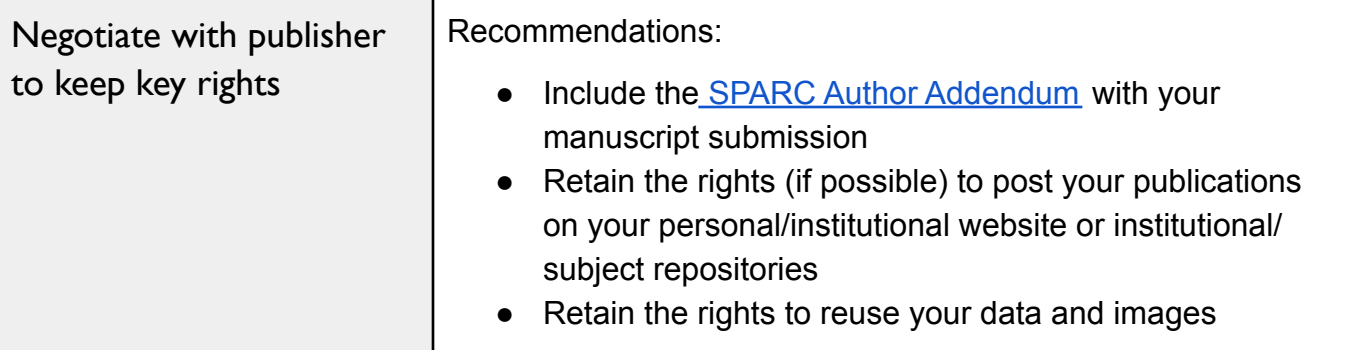

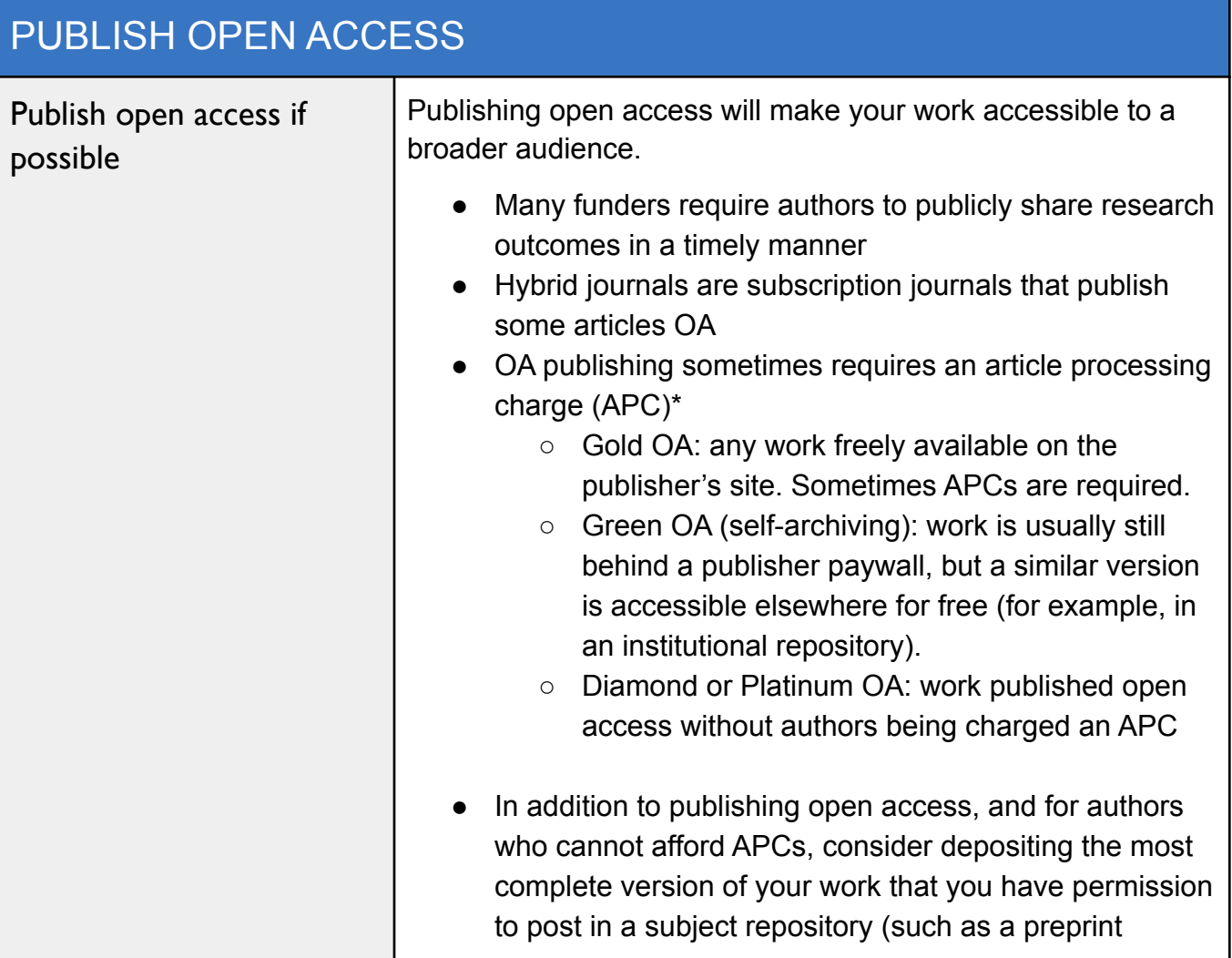

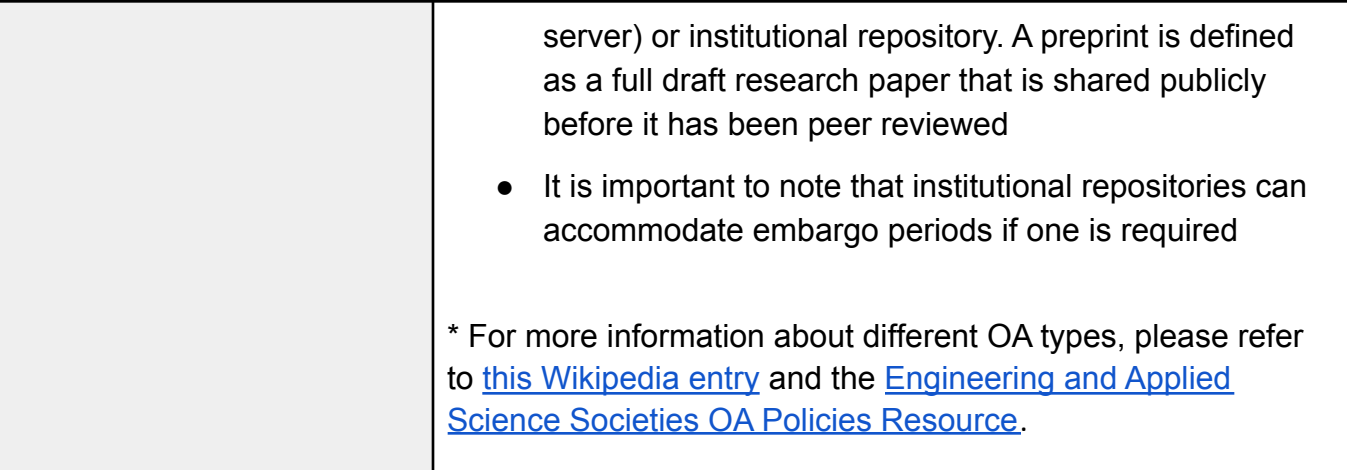

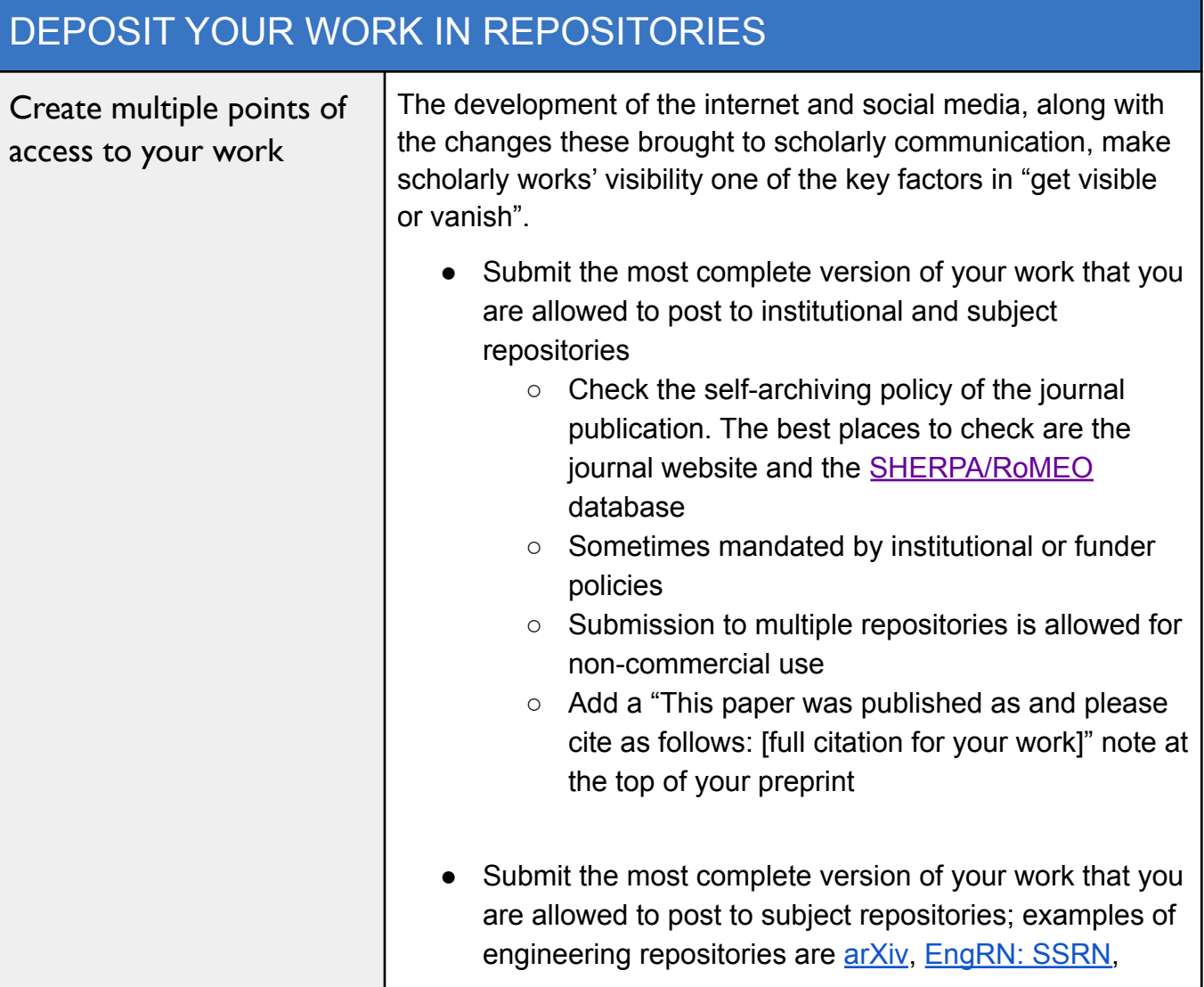

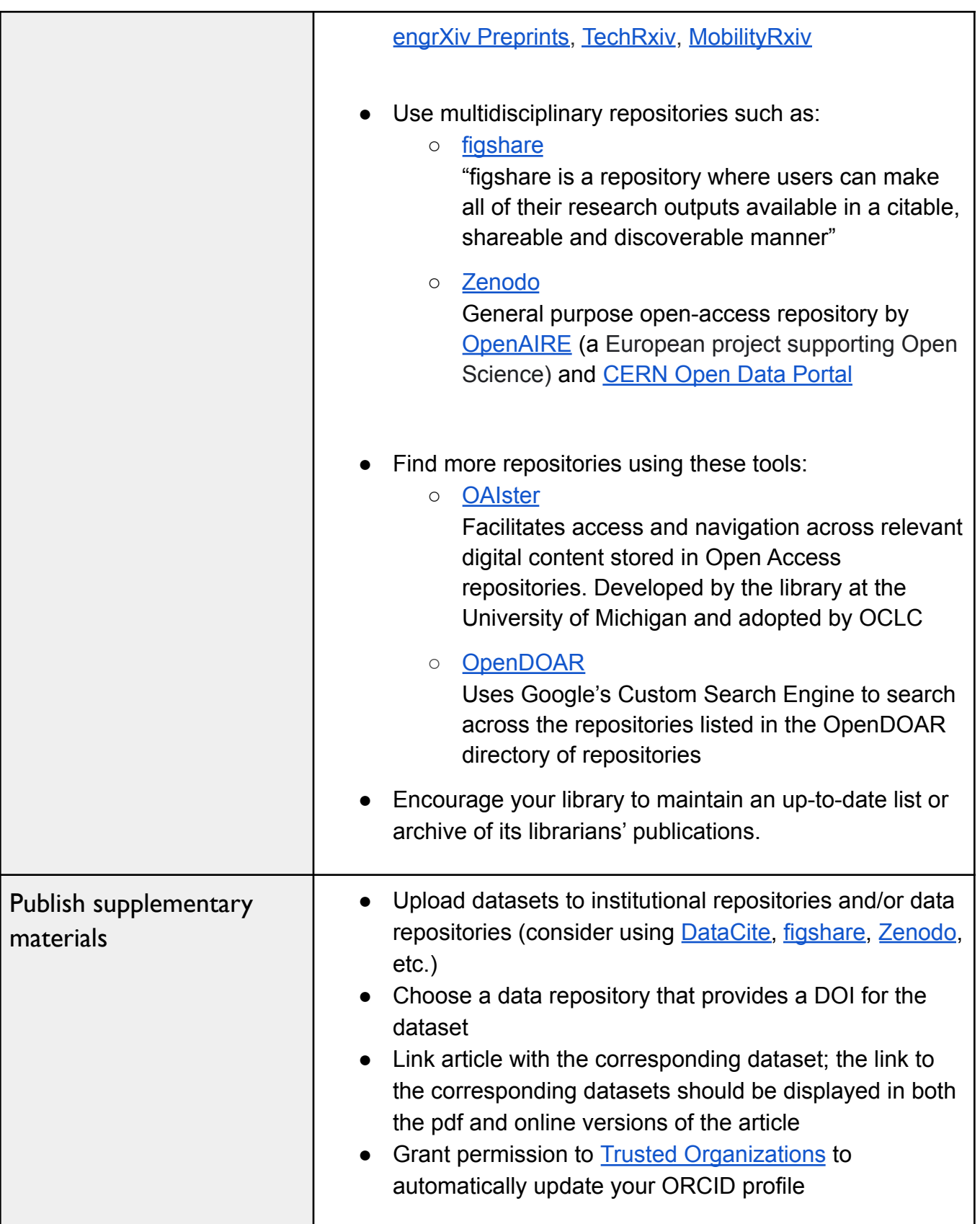

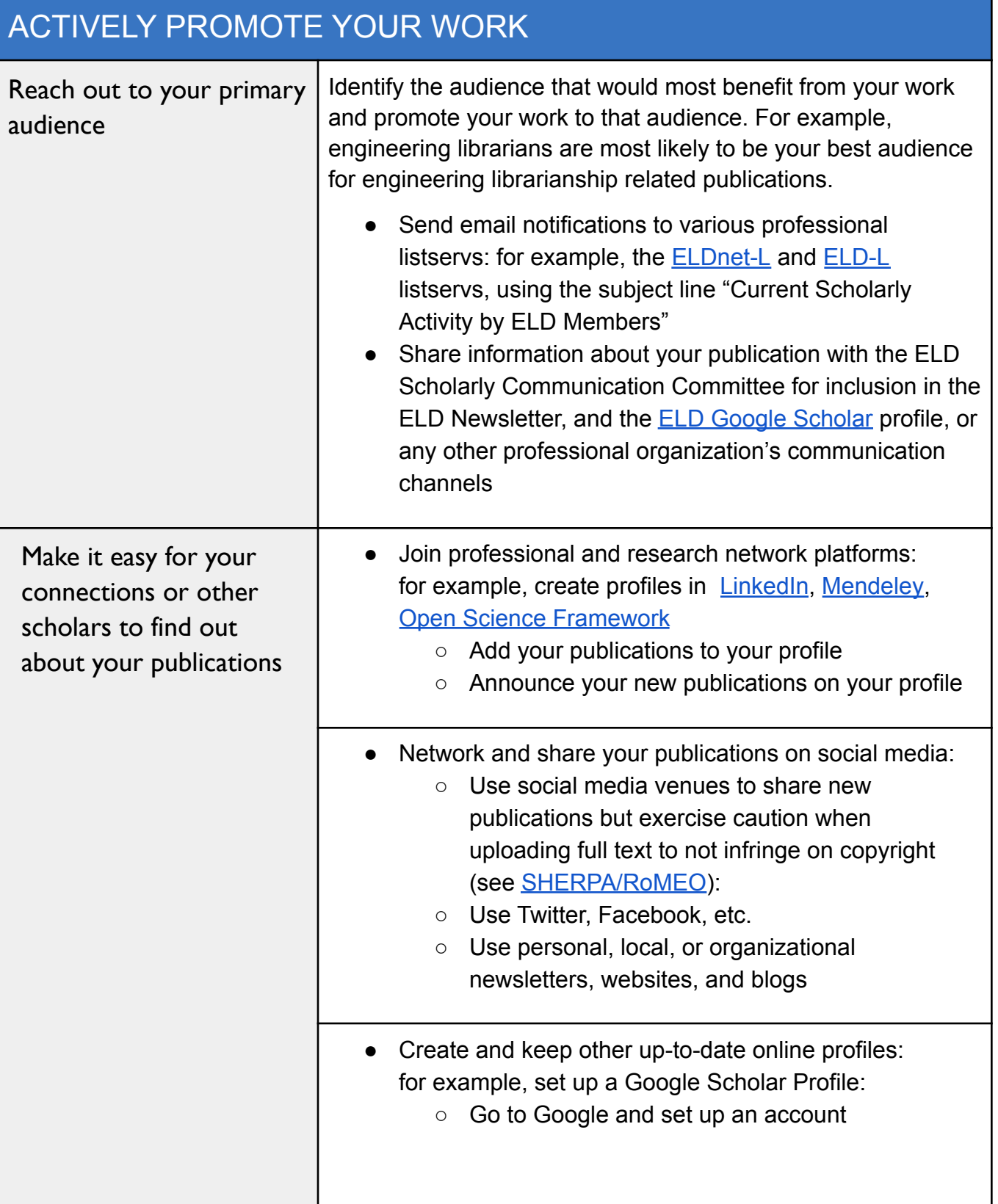

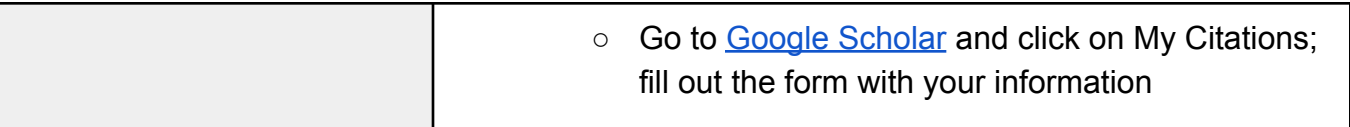

Created by Daniela Solomon, Sylvia Jones, Jay Bhatt, Julia Gelfand, Mel DeSart, Heidi Tebbe, Anna Sackmann, Zac Painter, Paula Johnson, Michael White, Tom Volkening, Marina Zhang from the ELD Scholarly Communication Committee in 2019

Revised by Jay Bhatt, Sylvia Jones, Zac Painter, and Marina Zhang in August 2021

It is anticipated that this document will be reviewed again in the second half of 2023.